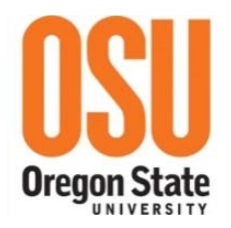

# **2018 OSU TRAVEL REFERENCES GUIDE**

**Effective 1/1/2018 – 12/31/2018**

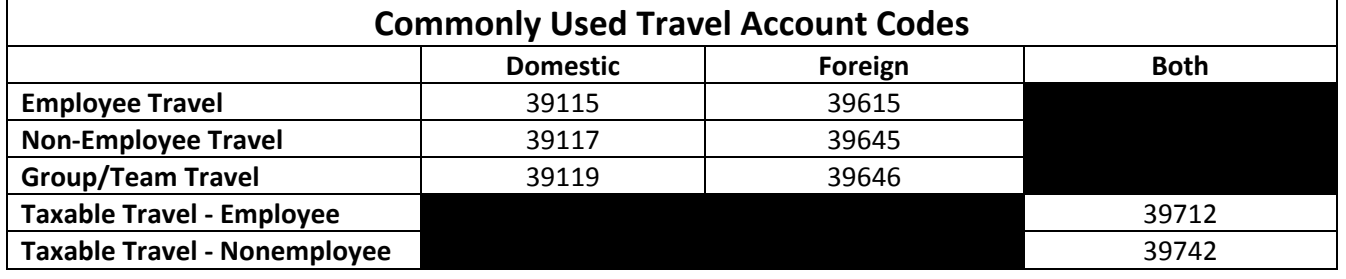

**Meals:** Meals and incidental expenses are *generally* reimbursed at a per diem rate without the necessity for actual receipts, unless group travel or other circumstances apply. See FIS Travel Policy 411. However, meals that are part of a conference registration package, or included in meetings must be deducted from the meal per diem.

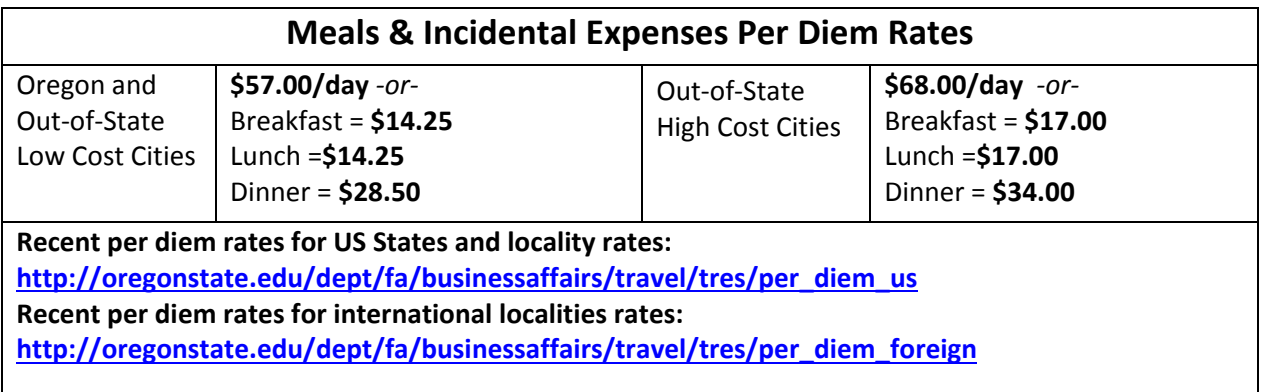

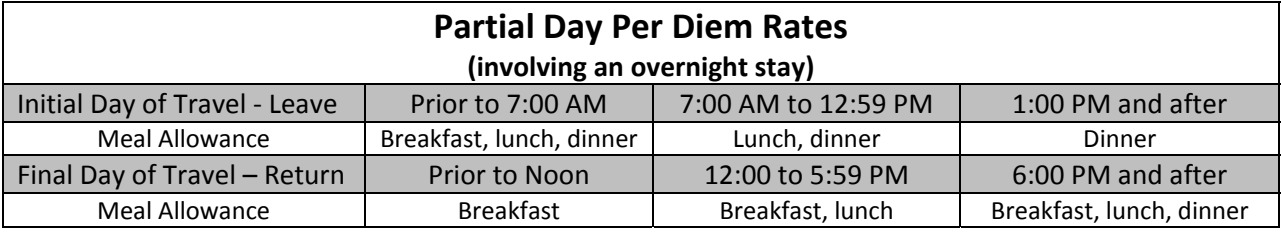

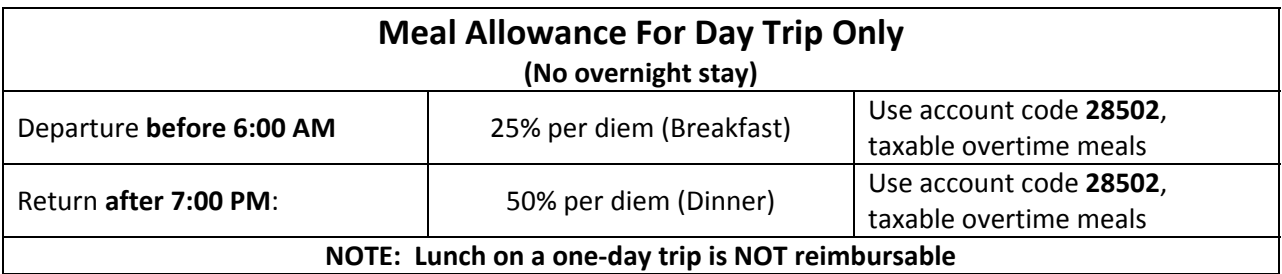

\*\*Departure and return times are based on a typical 8:00 am to 5:00 pm work day. If the traveler has a different work *schedule, note the official schedule on reimbursement.*

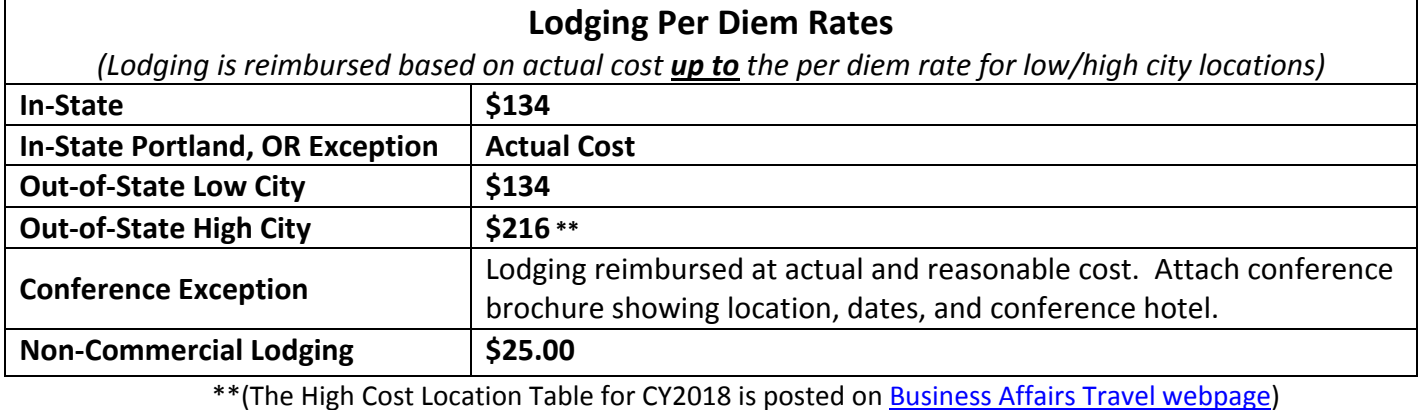

**Mileage:** Private vehicle mileage reimbursement rate **is \$0.545/mile (effective 1/1/2018)** 

# **Rental Cars:**

### **ENTERPRISE/National Rent‐A‐Car ‐** 1‐888‐714‐3484 Corvallis Office: 541‐758‐0000

OR Log in to the direct portal for reservations through My OSU Portal – Employee tab

To make reservations through Enterprise, renter must provide the corporate account code provided to Travel Coordinators and Business Centers. Renter must provide the department index code, contact person and phone number to ensure that charges are being billed correctly to the right index code. OSU's contract covers the Limited Damage Waiver (LDW/CDW) insurance; therefore, no other insurance should be purchased.

**University Motor Pool ‐** 541‐737‐4141 Campus address: 3400 Campus Way Corvallis, OR Webpage - http://motorpool.oregonstate.edu/

The University Motor Pool has over 230 vehicles in its fleet to meet the short term and seasonal vehicle needs of faculty, staff and students. To be eligible to rent a university vehicle, all drivers must first submit a Driver's Authorization form and meet certain guidelines. Online reservations can be made. Motor Pool rentals include fuel as part of the per mile rate and in some cases are more economical and convenient.

# **Airfare:**

**CIAzumano Travel –** For reservation: 541‐757‐9792 Toll free: 1‐800‐334‐2929 E‐mail: azcorvallis@ciazumano.com

When conducting OSU business through CI Azumano you will receive discounts when you fly on United, Alaska, and Delta airlines. CI Azumano has provided an Online Booking Tool(OBT) to campus users. This OBT is similar in nature to commercial tools you may be familiar with such as Orbitz, Kayak, and Travelocity. If you prefer to work directly with an agent, you can call their local area number or complete a Travel Request form to initiate a trip via email. It is important to use the web form if you prefer to book via email, because it ensures a minimum amount of information is gathered and sent to the agent so they can properly assist you in making travel arrangements.

See: **Airfare Travel Authorization List** http://fa.oregonstate.edu/business‐affairs/travel

# **Helpful Links:**

**Business Affairs Travel page ‐** http://fa.oregonstate.edu/business‐affairs/travel **PaCS Travel Portal ‐** http://fa.oregonstate.edu/pacs/procurement/buy‐orange/travel‐services **(Revised‐ Business Affairs 12/29/2017)**